# brother

## **Guía de seguridad del producto <sup>1</sup>**

ADS-2100 y ADS-2600W

Brother Industries, Ltd.

15-1, Naeshiro-cho, Mizuho-ku, Nagoya 467-8561, Japón

Lea este folleto antes de proceder al uso del equipo o de realizar cualquier tarea de mantenimiento. Si no respeta estas instrucciones, puede aumentar el riesgo de incendios, descargas eléctricas, quemaduras o asfixia. Brother no asumirá responsabilidad alguna por los daños que se produzcan en casos en los que el propietario del producto no siga las instrucciones indicadas en esta guía.

## **Cómo utilizar esta guía: <sup>1</sup>**

- 1 Lea la guía en su totalidad antes de utilizar el equipo y guárdela para futuras consultas.
- 2 Siga con cuidado las instrucciones indicadas en esta guía y asegúrese siempre de respetar todas las advertencias e instrucciones que figuran en el producto.
- 3 Si, después de haber leído esta guía, tiene alguna pregunta sobre cómo utilizar el equipo, consulte a su distribuidor local de Brother o al Servicio de atención al cliente de Brother.
- 4 Para asegurarse de que comprende todas las instrucciones, estudie los siguientes símbolos y convenciones que se utilizan en la documentación.

### **Símbolos y convenciones utilizados en la documentación <sup>1</sup>**

Los siguientes símbolos y convenciones se utilizan en toda la documentación.

## **A** ADVERTENCIA

ADVERTENCIA indica una situación potencialmente peligrosa que, si no se evita, puede producir la muerte o lesiones graves.

## **A** AVISO

AVISO indica una situación potencialmente peligrosa que, si no se evita, puede producir lesiones leves o moderadas.

#### **Importante**

IMPORTANTE indica una situación potencialmente peligrosa, que si no se evita, puede ocasionar daños materiales o que el producto deje de funcionar.

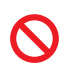

Los iconos de prohibición indican acciones que no deben realizarse.

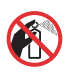

Este icono indica que no pueden utilizarse aerosoles inflamables.

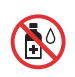

Este icono indica que no pueden utilizarse disolventes orgánicos, como alcohol y líquidos.

Los iconos de peligro por descarga eléctrica le advierten de la posibilidad de sufrir descargas

eléctricas.

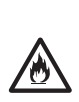

Los iconos de peligro de incendio le advierten de la posibilidad de que se origine un incendio.

Las notas indican cómo responder ante situaciones que puedan presentarse o dan consejos sobre

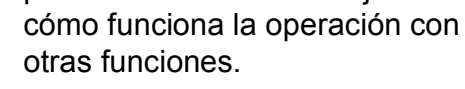

**Negrita** La tipografía en negrita identifica botones específicos del panel de control del equipo o de la pantalla del ordenador.

*Cursiva* La tipografía en cursiva tiene por objeto destacar puntos importantes o derivarle a un tema afín.

Courier New El texto en la fuente Courier New identifica los mensajes que aparecen en la pantalla LCD del equipo.

Siga todas las advertencias e instrucciones que figuran en el equipo.

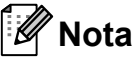

Las ilustraciones de esta guía corresponden al modelo ADS-2100.

## **Aviso de compilación y publicación <sup>1</sup>**

Este manual ha sido compilado y publicado para proporcionar la información más reciente sobre el uso seguro del producto en el momento de la publicación. La información contenida en este manual puede estar sujeta a modificaciones.

Para obtener el manual más reciente, visite [http://solutions.brother.com/.](http://solutions.brother.com/)

## **Selección de una ubicación segura para el equipo1**

Sitúe el equipo sobre una superficie plana y estable que no esté expuesta a golpes ni vibraciones como, por ejemplo, un escritorio. Coloque el equipo cerca de una toma eléctrica estándar con toma de tierra. Seleccione una ubicación seca y bien ventilada en la que la temperatura se mantenga entre  $5^{\circ}$ C y 35 °C.

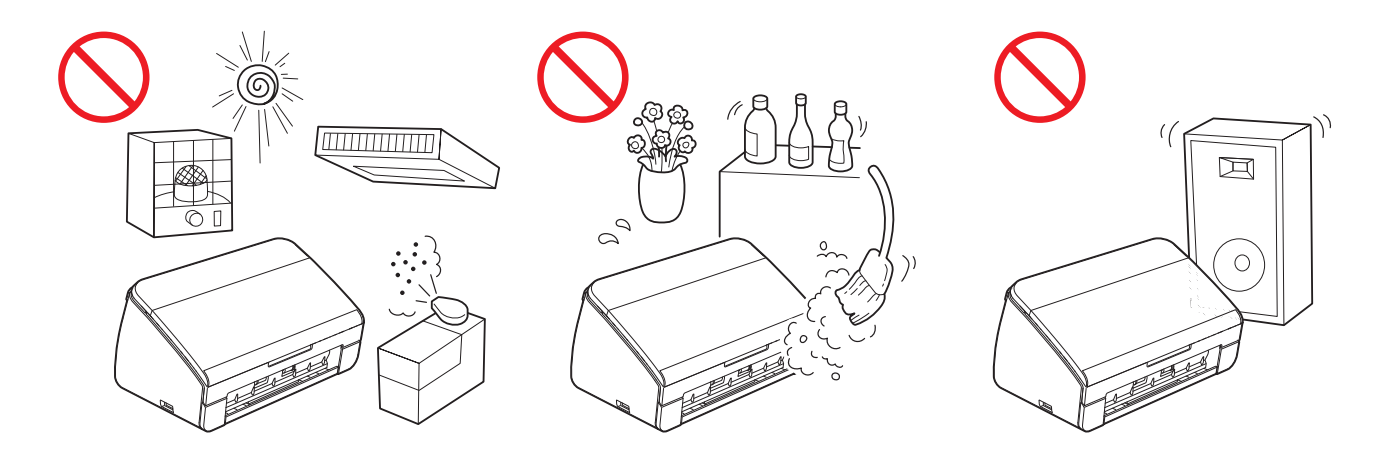

#### **ADVERTENCIA**

NO exponga el equipo a la luz solar directa ni a un exceso de calor, llamas abiertas, gases corrosivos, humedad o polvo. NO coloque el equipo sobre una alfombra o alfombrilla, ya que quedaría expuesto al polvo. Si lo hace, puede haber riesgo de cortocircuito o incendio. También podría verse dañado el equipo y/o dejar de funcionar.

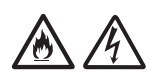

NO coloque el equipo en las proximidades de radiadores, calefactores, aparatos de aire acondicionado, agua, productos químicos o dispositivos que contengan imanes o generen campos magnéticos. Si lo hace, podría haber riesgo de cortocircuito o incendio en caso de que algo de agua entrase en contacto con el equipo (incluida la condensación producida por sistemas de calefacción, aparatos de aire acondicionado y/o equipos de ventilación que pueda ser suficiente para crear un cortocircuito o un incendio).

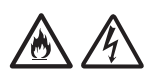

NO instale el producto en las proximidades de productos químicos o en un lugar en el que pudieran derramarse productos químicos. Concretamente, los líquidos o disolventes orgánicos podrían provocar que la carcasa y/o los cables se fundieran o disolvieran, y podría haber riesgo de fuego o cortocircuito. También podrían causar que el producto funcionara de modo incorrecto o perdiera su coloración.

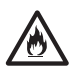

Las ranuras y orificios de la carcasa y la parte trasera o inferior del producto sirven para la ventilación. El producto debe colocarse de tal forma que no entre en contacto con ninguna pared u otro dispositivo, por lo que estos orificios no deben bloquearse ni cubrirse. Bloquear la ventilación del equipo podría generar riesgo de sobrecalentamiento y/o de incendio.

#### IMPORTANTE

- Coloque siempre el equipo sobre una superficie sólida, nunca sobre una cama, un sofá, una alfombra o superficies mullidas similares.
- NO coloque el equipo en un lugar cerrado o empotrado.

#### **A** AVISO

Asegúrese de que ninguna parte del equipo sobresale del escritorio o expositor en el que se encuentre. En concreto, no deje la bandeja de salida abierta cuando el equipo esté en el borde de una mesa, expositor, etc. Compruebe que el equipo se encuentra en una superficie plana, nivelada y estable que no está expuesta a vibraciones. Si no se siguen estas precauciones, el equipo podría caerse y producir lesiones.

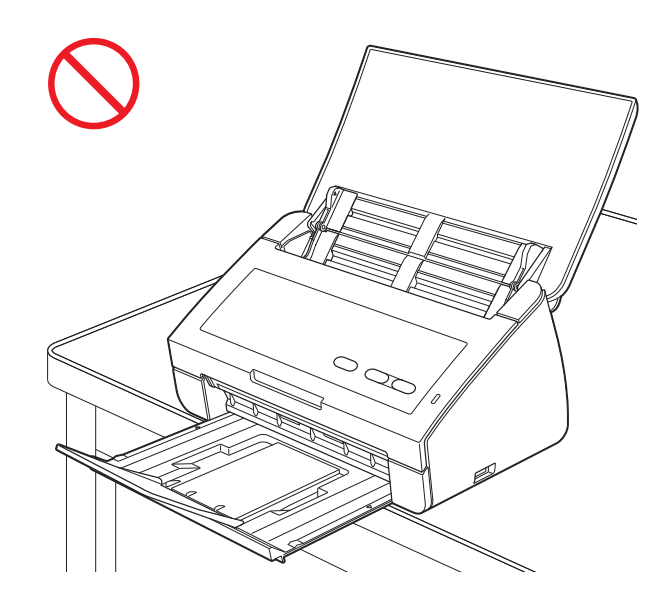

#### **O** Importante

- NO coloque objetos encima del equipo.
- NO instale el equipo junto a fuentes de interferencias, como altavoces o bases de teléfonos inalámbricos que no sean de la marca Brother. Si lo hace, podría interferir en el funcionamiento de los componentes electrónicos del equipo.

## **Precauciones generales <sup>1</sup>**

#### **ADVERTENCIA**

Para el embalaje del equipo se han empleado bolsas de plástico. Para evitar el riesgo de asfixia, mantenga estas bolsas de plástico fuera del alcance de bebés y niños. Las bolsas de plástico no son un juguete.

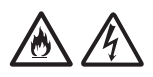

Nunca introduzca objetos de ningún tipo por las ranuras de la carcasa del equipo, ya que pueden entrar en contacto con puntos de tensión peligrosos o provocar un cortocircuito en alguna de las piezas dando lugar a incendios o descargas eléctricas. Si entrara algún objeto metálico, agua u otro tipo de líquido en el equipo, desenchufe inmediatamente el equipo de la toma de corriente eléctrica. Llame a su distribuidor Brother o al Servicio de atención al cliente de Brother.

## AANOA

NO utilice sustancias inflamables, aerosoles o líquidos/disolventes orgánicos que contengan alcohol o amoníaco para limpiar el equipo por dentro o por fuera. Si lo hace, podría provocar un incendio o una descarga eléctrica.

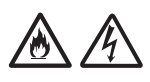

NO desmonte ni modifique el equipo ya que, si lo hace, puede producirse un incendio o una descarga eléctrica. Si el equipo ha de ser reparado, póngase en contacto con su distribuidor Brother o el Servicio de atención al cliente de Brother.

#### **A** AVISO

NO intente recoger las páginas hasta que hayan terminado de escanearse y hayan sido expulsadas del equipo. Si lo hace, sus dedos podrían quedar atrapados en los rodillos y hacerse daño.

Algunas áreas del equipo pueden producir lesiones si las cubiertas (sombreadas) se cierran con fuerza. Tenga cuidado al colocar las manos en las áreas que se muestran en las ilustraciones.

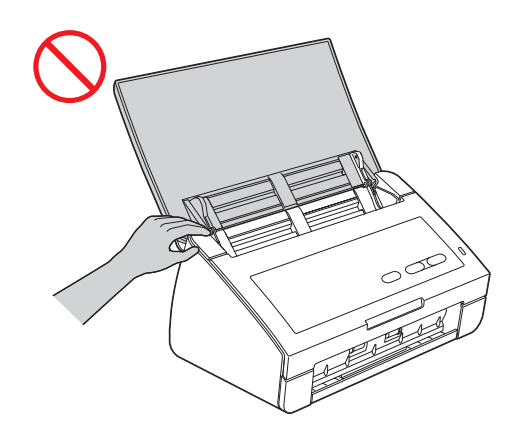

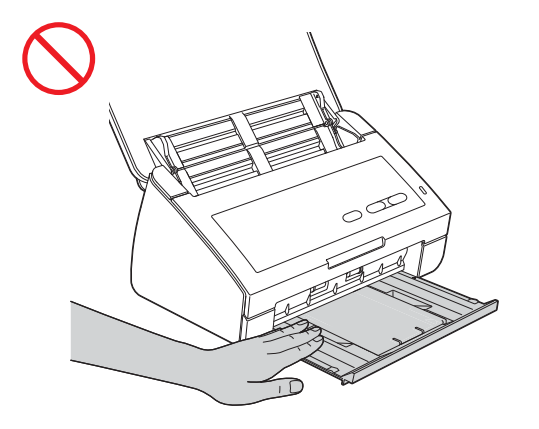

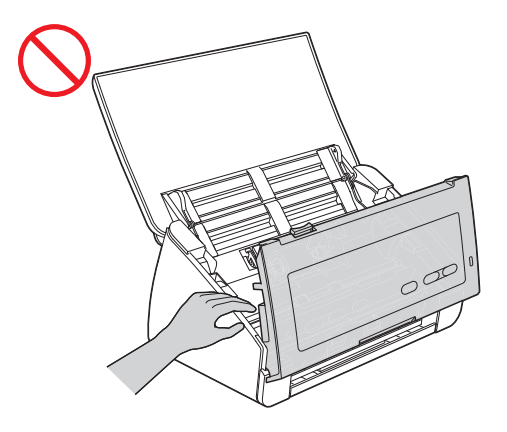

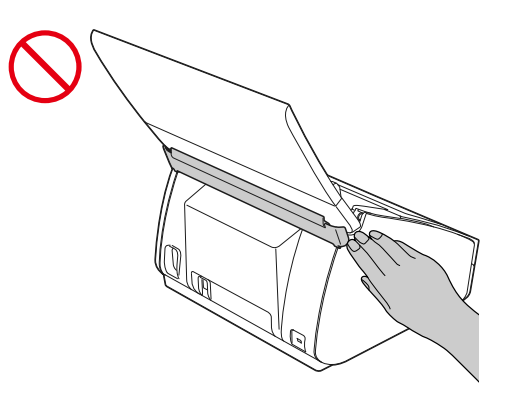

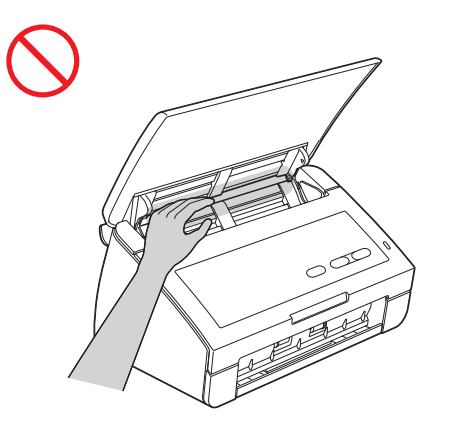

Tenga cuidado al tocar la almohadilla de separación y la zona de alrededor en el equipo. De lo contrario, podría lesionarse y provocar graves daños al equipo.

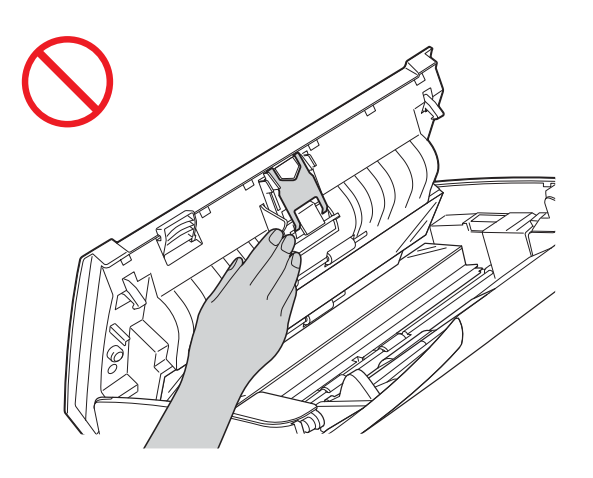

NO transporte el equipo sujetándolo por la cubierta superior. Si lo hace, se le podría resbalar el equipo. Traslade el equipo únicamente colocando las manos por debajo de este.

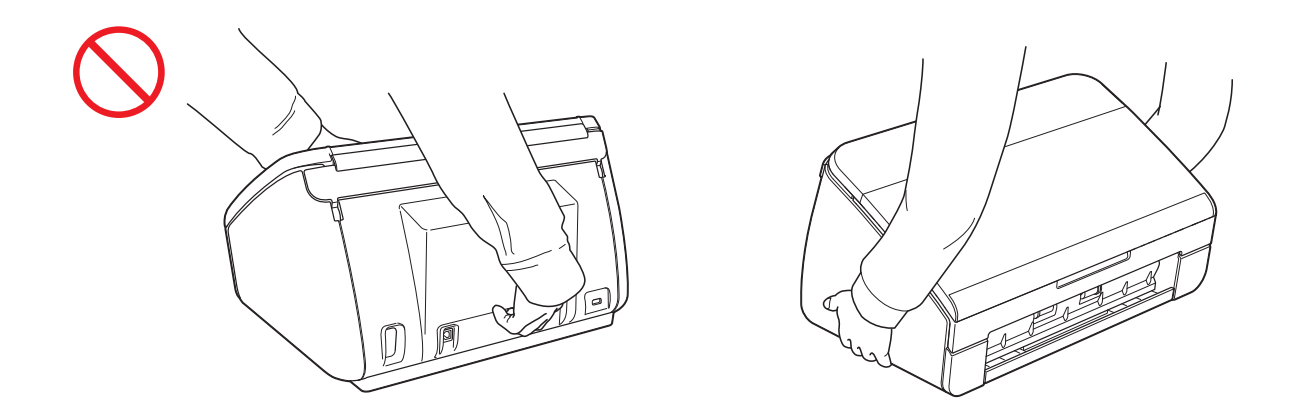

Extreme el cuidado cuando utilice el equipo para evitar que la ropa (especialmente las mangas, las corbatas, etc.), el pelo o accesorios puedan meterse en el interior del equipo, ya que podría lesionarse. En caso de que un objeto se meta en el equipo, desconecte de inmediato el equipo de la fuente de alimentación.

#### **A** Importante

#### (Solo ADS-2600W)

NO toque la pantalla táctil justo después de enchufar el cable de alimentación o de encender el equipo. Esto podría provocar un error.

## **Conexión del equipo de forma segura <sup>1</sup>**

#### **ADVERTENCIA**

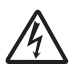

El equipo contiene en su interior electrodos de alta tensión. Antes de acceder al interior del equipo, incluso para el mantenimiento rutinario como sería el caso de la limpieza, asegúrese de que ha desenchufado el cable de alimentación de la toma de corriente eléctrica, así como cualquier cable Ethernet (solo ADS-2600W) del equipo.

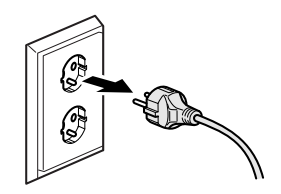

NO manipule el enchufe con las manos mojadas. Si lo hace, podría sufrir una descarga eléctrica.

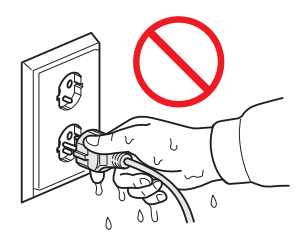

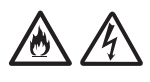

Asegúrese siempre de que el enchufe esté totalmente introducido. De lo contrario, podría producirse una descarga eléctrica o un incendio en el extremo.

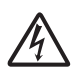

Este equipo debe conectarse a una fuente de alimentación de CA con una toma de tierra adyacente dentro del rango indicado en la etiqueta de tensión. NO lo conecte a una fuente de alimentación de CC ni a un convertidor. Si lo hace, podría sufrir una descarga eléctrica. Si no está seguro del tipo de alimentación eléctrica que tiene, póngase en contacto con un electricista cualificado.

## $\bigwedge$

Este equipo cuenta con un enchufe de 3 polos con toma de tierra. Este enchufe solo podrá conectarse a una toma de corriente con toma de tierra. Se trata de una función de seguridad. Si no puede insertar el enchufe en la toma de corriente, solicite a un electricista que instale una toma de corriente adecuada. NO utilice el enchufe con toma de tierra suministrado en una toma de corriente que no sea la especificada. Si lo hace, podría producirse una descarga eléctrica.

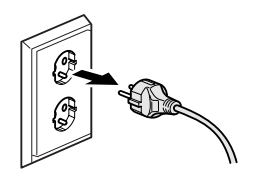

NO utilice el equipo si el cable de alimentación está dañado o desgastado; si lo hace, podría producirse una descarga eléctrica o un incendio.

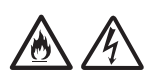

NO desconecte el enchufe tirando por la mitad del cable de alimentación de CA. EVITE que haya algún objeto apoyado sobre el cable de alimentación. NO coloque el equipo en un lugar donde exista la posibilidad de que alguien pise el cable. Si lo hace, podría producirse una descarga eléctrica o un incendio.

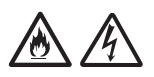

Brother recomienda encarecidamente NO utilizar ningún tipo de alargador. Si no se respetan estas precauciones podría producirse un incendio, una descarga eléctrica o daños en el equipo.

## **Reparación del equipo <sup>1</sup>**

NO intente reparar el equipo usted mismo. Al abrir o quitar las cubiertas puede exponerse a voltajes peligrosos y a otros riesgos, y puede que la garantía quede anulada. Llame a su distribuidor Brother o al Servicio de atención al cliente de Brother.

#### **ADVERTENCIA**

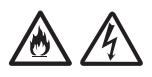

Si el equipo se ha caído o la carcasa se ha dañado, existe la posibilidad de que se produzca una descarga eléctrica o un incendio. Desenchufe el equipo de la toma de corriente y llame a su distribuidor de Brother o al Servicio de atención al cliente de Brother.

#### **A AVISO**

Si el equipo se calienta más de lo normal, desprende humo, genera olores fuertes o si accidentalmente derrama algún líquido sobre él, desenchufe inmediatamente el equipo de la toma de corriente eléctrica. Llame a su distribuidor Brother o al Servicio de atención al cliente de Brother.

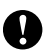

#### **A** Importante

Si el equipo no funciona con normalidad cuando se siguen las instrucciones de uso, ajuste solo los controles que se indican en las instrucciones de uso. El ajuste incorrecto de otros controles puede dañar el equipo, que probablemente necesitará reparaciones importantes por parte de un técnico cualificado para restablecer las condiciones de servicio normales.

## **Garantía y responsabilidad sobre el producto <sup>1</sup>**

Nada de lo descrito en esta guía afectará a la garantía del producto existente ni se interpretará como una concesión de garantía adicional del producto. Si no respeta las instrucciones de seguridad incluidas en esta guía, la garantía del producto puede quedar invalidada.

#### **ADVERTENCIA**

NO utilice este equipo cerca de líquidos; por ejemplo, cerca de una bañera, un lavabo, un fregadero o una lavadora, sobre una superficie mojada o cerca de una piscina.

Evite utilizar este equipo durante una tormenta eléctrica. Existe una pequeña probabilidad de que los rayos ocasionen una descarga eléctrica.

Utilice exclusivamente el cable de alimentación incluido con el equipo.

Este producto debe instalarse cerca de una toma de corriente eléctrica a la que se pueda acceder fácilmente. En caso de emergencia, deberá desenchufar el cable de alimentación de la toma de corriente eléctrica para desconectar completamente la alimentación.

#### **Declaración de conformidad (solo Europa) <sup>1</sup>**

Nosotros, Brother Industries, Ltd.

15-1, Naeshiro-cho, Mizuho-ku, Nagoya 467-8561 Japón

declaramos que este producto cumple con los requisitos fundamentales de las Directivas 2004/108/CE, 2006/95/CE y 2009/125/CE. (Solo ADS-2100)

declaramos que este producto cumple con los requisitos fundamentales de las Directivas 1999/5/CE y 2009/125/CE. (Solo ADS-2600W)

La Declaración de conformidad se encuentra en nuestro sitio web.

Vaya a<http://solutions.brother.com/>

- -> seleccione su región (p. ej., Europa)
- -> seleccione su país
- -> seleccione su modelo
- -> seleccione "Manuales"
- -> seleccione Declaración de conformidad (Elija el idioma si es necesario).

#### **Marca CE para dispositivos con LAN inalámbrica (solo ADS-2600W) <sup>1</sup>**

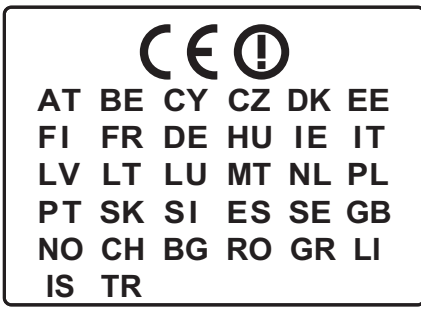

Se puede utilizar una LAN inalámbrica con este producto.

#### **Conexión LAN (solo ADS-2600W) <sup>1</sup>**

**A** Importante

NO conecte el equipo a una conexión LAN que esté sujeta a sobretensiones.

#### **Radiointerferencias <sup>1</sup>**

Este producto cumple con EN55022 (CISPR Publicación 22)/Clase B. Al conectar el equipo a un ordenador, asegúrese de utilizar un cable USB cuya longitud no supere los 2 m.

**Información de reciclaje de acuerdo con las Directivas relativas a los RAEE (2002/96/CE) y las baterías (2006/66/CE) <sup>1</sup>**

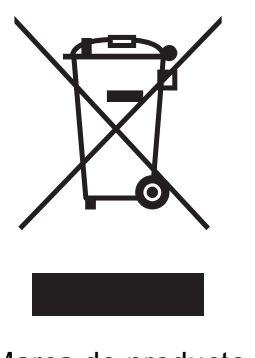

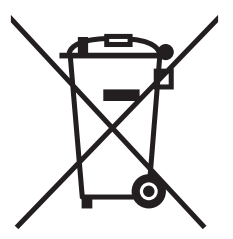

Marca de producto Marca de baterías

**Solo Unión Europea**

El producto/batería está marcado con uno de los símbolos de reciclaje que aparecen arriba. Esto indica que, cuando termine su vida útil, debería llevarlo a algún punto de recogida dispuesto al efecto y no juntarlo con el resto de la basura doméstica.

#### **Declaración de cualificación con International ENERGY STAR® (solo ADS-2600W) <sup>1</sup>**

La finalidad del programa internacional ENERGY STAR<sup>®</sup> es promover el desarrollo y la popularización de equipos de oficina que utilicen de forma eficaz los recursos energéticos.

Como empresa asociada a ENERGY STAR®, Brother Industries, Ltd. ha determinado que este producto cumple las especificaciones de ENERGY STAR® relativas a la eficiencia energética.

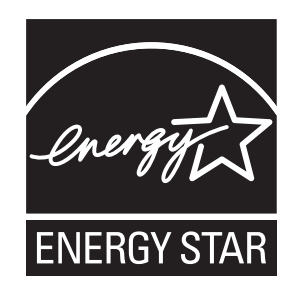

## **Marcas comerciales <sup>1</sup>**

El logotipo de Brother es una marca comercial registrada de Brother Industries, Ltd.

Windows Vista es una marca comercial registrada o una marca comercial de Microsoft Corporation en Estados Unidos y/o en otros países.

Microsoft, Windows, Windows Server, Outlook e Internet Explorer son marcas comerciales registradas o marcas comerciales de Microsoft Corporation en Estados Unidos y/o en otros países.

Apple, Macintosh, Mac OS y Safari son marcas comerciales de Apple Inc., registradas en Estados Unidos y en otros países.

Nuance, el logotipo de Nuance, PaperPort y ScanSoft son marcas comerciales o marcas comerciales registradas de Nuance Communications, Inc. o sus filiales en Estados Unidos y/o en otros países.

AOSS es una marca comercial de Buffalo Inc.

WPA, WPA2, Wi-Fi Protected Access y Wi-Fi Protected Setup son marcas de Wi-Fi Alliance.

Wi-Fi y Wi-Fi Alliance son marcas registradas de Wi-Fi Alliance.

AMD es una marca comercial de Advanced Micro Devices, Inc.

Linux es una marca comercial registrada de Linus Torvalds en EE. UU. y en otros países.

Android es una marca comercial de Google Inc.

ISIS es una marca comercial registrada de EMC Corporation.

Todas las compañías cuyos programas de software se mencionan en el presente manual cuentan con un Acuerdo de licencia de software específico para sus programas de los que son propietarias.

**Todos los nombres comerciales y nombres de productos de empresas que aparecen en productos Brother, documentos asociados y cualquier otro material son marcas comerciales o marcas comerciales registradas de estas respectivas empresas.**

### **Observaciones sobre la licencia de código abierto1**

Este producto incluye software de código abierto.

Para ver las observaciones sobre licencias de código abierto, vaya a la sección de descarga de manuales de la página de inicio correspondiente a su modelo en Brother Solutions Center en la dirección<http://solutions.brother.com/>.

## **Uso ilegal de equipos de escaneado <sup>1</sup>**

Es un delito hacer reproducciones de determinados elementos o documentos con la intención de cometer un fraude. La siguiente es una lista no exhaustiva de documentos cuya copia puede estar prohibida por la ley. Le recomendamos consultar con su asesor legal y/o las autoridades legales competentes si tiene alguna duda sobre un elemento o documento en particular:

- **Divisas**
- Bonos y otros títulos de crédito
- Certificados de depósito
- Documentación relacionada con el servicio o reclutamiento de las fuerzas armadas
- Pasaportes
- Sellos de correos (con o sin matasellos)
- Documentación de inmigración
- Documentación de prestaciones sociales
- Cheques o efectos emitidos por organismos oficiales
- Placas o insignias de identificación

Está prohibido por ley copiar obras protegidas por derechos de propiedad intelectual, excepto la copia de partes de una obra protegida por derechos de propiedad intelectual para el "uso justificado". Las copias múltiples se consideran de uso injustificado. Las obras de arte se consideran equivalentes a obras protegidas por derechos de propiedad intelectual.

#### **Aviso relativo a la reproducción fiel de documentos escaneados <sup>1</sup>**

Después de escanear un documento, confirme que la exactitud y calidad de los datos escaneados correspondientes satisfacen sus necesidades; para ello, confirme el tamaño de los datos escaneados, la cantidad de datos de imágenes capturados, la fidelidad de la imagen, los tonos de color, etc.

Confirme siempre los datos escaneados antes de destruir el documento original.

Es posible que una parte de los datos escaneados pueda perderse o dañarse; por lo tanto, lea todas las instrucciones detenidamente y tenga en cuenta lo siguiente.

■ Dependiendo del estado del documento, este puede desgastarse, distorsionarse, ensuciarse o agrietarse durante el proceso de escaneado. En este caso, pueden perderse algunos o todos los datos escaneados.

Confirme que el documento no tiene arrugas, pliegues ni agujeros.

 Si el interior del equipo está sucio, el documento puede desgastarse, distorsionarse, ensuciarse o agrietarse durante el proceso de escaneado. En este caso, pueden perderse algunos o todos los datos escaneados.

Limpie cuidadosamente el interior del equipo cada cierto tiempo.

- Puede producirse lo siguiente dependiendo de los ajustes de escaneado, como el tamaño del documento, la resolución de escaneado, ajustes relacionados con el color, ajustes de escaneado a una sola cara o a doble cara (dúplex), alineación automática, omisión de páginas en blanco, etc.
	- Si la resolución es demasiado baja, el texto puede ser ilegible o poco claro.
	- Los datos escaneados de un documento en color pueden capturarse en blanco y negro.
	- Solo puede capturarse una sola cara de un documento de dos caras.
	- Una parte del documento no puede escanearse o el tamaño puede ser demasiado pequeño.
	- El documento solo puede escanearse hasta un determinado punto, después del cual los datos escaneados se perderán.
	- Las páginas en blanco pueden no eliminarse o bien, pueden eliminarse páginas innecesariamente.
	- Pueden añadirse márgenes a los bordes de los datos escaneados.

Consulte la Guía del usuario para obtener información sobre cómo configurar los ajustes de escaneado.

■ Dependiendo del estado del documento (por ejemplo, si tiene arrugas, pliegues o agujeros) y de los consumibles, es posible que varias páginas de un documento se alimenten a la vez, lo que dará lugar a que falten algunas páginas en los datos escaneados.

Confirme que el documento no tiene arrugas, pliegues ni agujeros.

Sustituya todos los consumibles periódicamente.

 Al escanear documentos que no cumplen las directrices recomendadas o dependiendo del estado del documento (por ejemplo, si tiene arrugas, pliegues o agujeros), de los consumibles o de los mecanismos de alimentación del papel en el interior del equipo, los documentos pueden atascarse en el interior del equipo durante el proceso de escaneado. En este caso, pueden perderse algunos o todos los datos escaneados. (Los documentos pueden destruirse como resultado de un atasco de papel).

Consulte "Documentos aceptables" en la Guía del usuario para obtener información sobre los documentos aceptables.

Al escanear documentos que se han marcado con un rotulador fluorescente, las áreas marcadas pueden no verse correctamente en los datos escaneados, o el color del rotulador puede no reproducirse debidamente, dependiendo del color y de la densidad del rotulador.

Si aumenta la resolución de escaneado, podrá conseguir resultados mejores. Consulte en la Guía del usuario información sobre los ajustes de resolución.

# brother

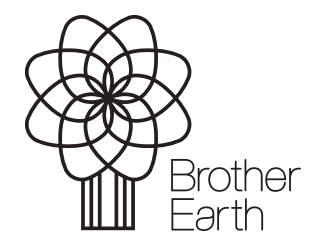

www.brotherearth.com